# Arrays

#### Lecture 18 COP 3014 Spring 2017

February 16, 2017

K ロ X イロ X K ミ X K ミ X ミ X Y Q Q Q

## Array Definition

An array is an indexed collection of data elements of the same type.

- $\triangleright$  Indexed means that the array elements are numbered (starting at 0).
- $\blacktriangleright$  The restriction of the same type is an important one, because arrays are stored in consecutive memory cells. Every cell must be the same type (and therefore, the same size).

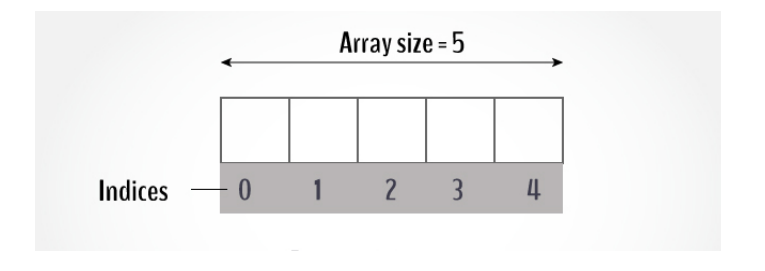

**KORK ERKER ADE YOUR** 

## Declaring Arrays

An array declaration is similar to the form of a normal declaration (typeName variableName), but we add on a size:

typeName variableName[size];

This declares an array with the specified size, named variableName, of type typeName. The array is indexed from 0 to size-1. The size (in brackets) must be an integer literal or a constant variable. The compiler uses the size to determine how much space to allocate (i.e. how many bytes).

Examples:

int list[30]; // an array of 30 integers char name[20]; // an array of 20 characters double nums[50]; // an array of 50 decimals int table[5][10]; //two dimensional array of integers

## Initializing Arrays

 $\triangleright$  With normal variables, we could declare on one line, then initialize on the next:

int x;

 $x = 0$ :

 $\triangleright$  Or, we could simply initialize the variable in the declaration statement itself:

int  $x = 0$ ;

 $\triangleright$  Can we do the same for arrays? Yes, for the built-in types. Simply list the array values (literals) in set notation  $\{ \}$  after the declaration. Here are some examples: int list  $[4] = \{2, 4, 6, 8\};$ char letters[5] =  $\{a', 'e', 'i', 'o', 'u'\};$ double numbers[3] =  $\{3.45, 2.39, 9.1\}$ ; int table[3][2] =  $\{\{2, 5\}$ ,  $\{3, 1\}$ ,  $\{4, 9\}\}$ ;

# C-style strings

Arrays of type char are special cases.

- $\triangleright$  We use strings frequently, but there is no built-in string type in the language
- $\triangleright$  A C-style string is implemented as an array of type char that ends with a special character, called the "null character".
	- $\triangleright$  The null character has ASCII value 0
	- $\triangleright$  The null character can be written as a literal in code as '\0'
- $\triangleright$  Every string literal (something in double-quotes) implicitly contains the null character at the end
- $\triangleright$  Since character arrays are used to store C-style strings, you can initialize a character array with a string literal (i.e. a string in double quotes), as long as you leave room for the null character in the allocated space.

char name $[7] =$  ''Johnny";

 $\triangleright$  Notice that this would be equivalent to: char name  $[7] = \{ (J', 'o', 'h', 'n', 'n', 'y',$  $\{0,\}$ ; 4 D > 4 P + 4 B + 4 B + B + 9 Q O

### Variations in initializing

- $\triangleright$  Array declarations must contain the information about the size of the array.
- It is possible to leave the size out of the  $\lceil \cdot \rceil$  in the declaration as long as you initialize the array inline, in which case the array is made just large enough to capture the initialized data. Examples:

char name $[] = ''Johnny'$ ; // size is 7 int list[] =  $\{1, 3, 5, 7, 9\}$ ; // size is 5

- $\triangleright$  Another shortcut with initializer sets is to use fewer elements than the size specifies.
- $\triangleright$  Remaining elements will default to 0. It is illegal to use a set containing more elements than the allocated size. int list[5] =  $\{1, 2\}$ ; // array is  $\{1, 2, 0, 0, 0\}$ int nums [3] =  $\{1, 2, 3, 4\}$ ; // illegal
- $\triangleright$  Using initializers on the declaration, as in the examples above, is probably not going to be as desirable with very large arrays.
- $\triangleright$  Another common way to initialize an array with a for loop:
- $\blacktriangleright$  This example initializes the array numList to  $\{0, 2, 4, 6, 8, 10, \ldots\}$ 12, 14, 16, 18}.

**KORK ERKER ADE YOUR** 

```
int numList[10];
int i;
for (i = 0; i < 10; i++)numList[i] = i * 2:
```
# Using Arrays

- $\triangleright$  Once your arrays are declared, you access the elements in an array with the array name, and the index number inside brackets [ ].
- If an array is declared as: typeName varName[size], then the element with index n is referred to as  $varName[n]$ . Examples:

```
int x, list[5]; // declaration
double nums[10]; // declaration
list[3] = 6; // assign value 6 to item on index 3
cout \langle mums[2]; //output array item with index 2
list[x] = list[x+1];
```
- It would not be appropriate, however, to use an array index that is outside the bounds of the valid array indices: list[5]=10; //bad statement, 5 is invalid index
- $\triangleright$  The statement above is syntactically legal, however. It is the programmer's job to make sure that out of bounds indices are not used.4 D > 4 P + 4 B + 4 B + B + 9 Q O

# Copying arrays

If we have these two arrays, how do we copy the contents of list2 to list1?

int list1[5]; int list2[5] =  $\{3, 5, 7, 9, 11\};$ 

 $\triangleright$  With variables, we use the assignment statement, so this would be the natural tendency – but it is wrong!

```
list1 = list2; // does NOT copy array contents
```
 $\triangleright$  We must copy between arrays element by element. A for loop makes this easy, however:

**K ロ ▶ K @ ▶ K 할 X X 할 X → 할 X → 9 Q Q ^** 

$$
\begin{array}{rcl} \text{for (int i = 0; i <5; i++)} \\ \text{list1[i] = list2[i];} \end{array}
$$

# Simple I/O with strings

- $\blacktriangleright$  In the special case of strings (null-terminated character arrays), they can be used like normal arrays.
- $\triangleright$  Accessing a single array element means accessing one character.

```
char greeting[] = ''He11o';
```

```
char word1[20];
```

```
cout \langle greeting[1]; // prints the letter 'e'
```

```
cout \langle\langle\text{greeting}[4];\rangle/\rangle prints the letter 'o'
```
 $\triangleright$  Strings can also be output and input in their entirety, with the standard input and output objects (cin and cout)

4 D > 4 P + 4 B + 4 B + B + 9 Q O

 $\blacktriangleright$  The following line outputs the word "Hello":  $\cot \langle \langle \text{greeting} \rangle$ 

# Simple I/O with strings

- $\triangleright$  Be careful to only use this on char arrays that are being used as C-style strings. (This means, only if the null character is present as a terminator).
- $\blacktriangleright$  The following line allows the entry of a word (up to 19 characters and a terminating null character) from the keyboard, which is stored in the array word1:

cin >>word1;

 $\triangleright$  Characters are read from the keyboard until the first "white space" (space, tab, newline, etc) character is encountered.

4 D > 4 P + 4 B + 4 B + B + 9 Q O

 $\triangleright$  The input is stored in the character array and the null character is automatically appended.